$VB$  2008 PDF

https://www.100test.com/kao\_ti2020/475/2021\_2022\_\_E5\_85\_A8\_ E5\_9B\_BD\_E8\_AE\_A1\_E7\_c67\_475801.htm 1. Visual Basic 2. Visual Basic  $3.$ 4. The Visual Basic Nisual Basic Visual Basic and 1. Visual Basic 2. 2. Visual Basic and 3. The set of  $\alpha$  3. The set of  $\alpha$  3. The set of  $\alpha$  $\overline{2}$  and  $\overline{4}$  and  $\overline{1}$  $2$  and  $2$  and  $1$ . 1 Visual Basic 2. 2. 2.  $\begin{array}{ccc} 1 & 2 & 3 & 1 \end{array}$  $\sim$  2.  $\sim$  4.  $*$  5. 5. 1. 1  $\sim$  2.  $\sim$  2.  $\frac{1}{\sqrt{2}}$  (1) and (2) and (3)  $3\quad 4\quad 1$  $\sim$  2 the contract of the contract of the contract of the contract of the contract of the contract of the contract of the contract of the contract of the contract of the contract of the contract of the contract of the contract o (2) Print Tab Spc, Space \$ 3 Format \$ 2.InputBox 3.MsgBox  $MsgBox$  4. 5. 1  $\sim$  2 and 2 and 2 and 2 and 2 and 2 and 2 and 2 and 2 and 2 and 2 and 2 and 2 and 2 and 2 and 2 and 2 and 2 and 2 and 2 and 2 and 2 and 2 and 2 and 2 and 2 and 2 and 2 and 2 and 2 and 2 and 2 and 2 and 2 and 2 and 2 and  $2$  (2)  $1$  $\sim$  2) (3)

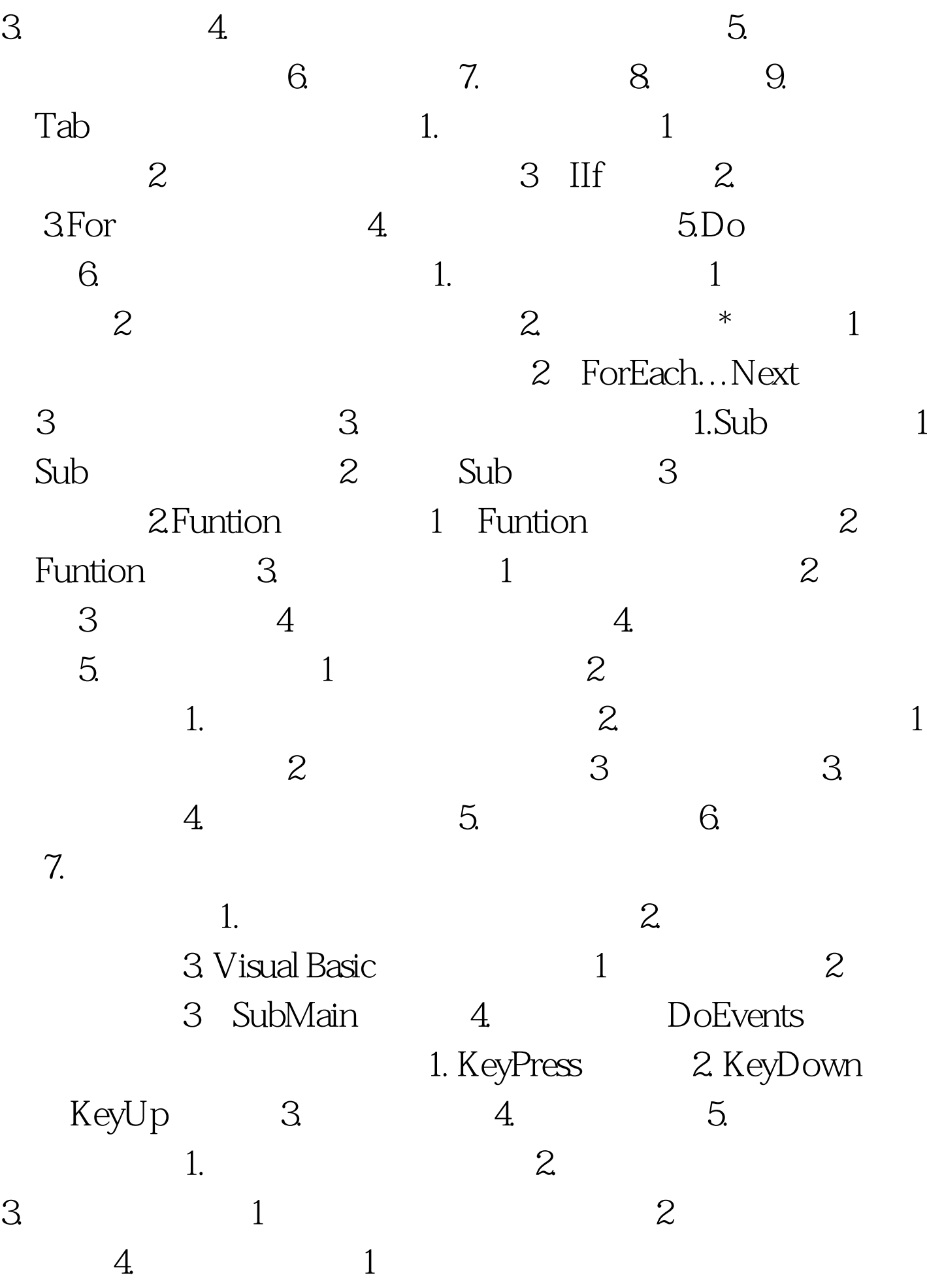

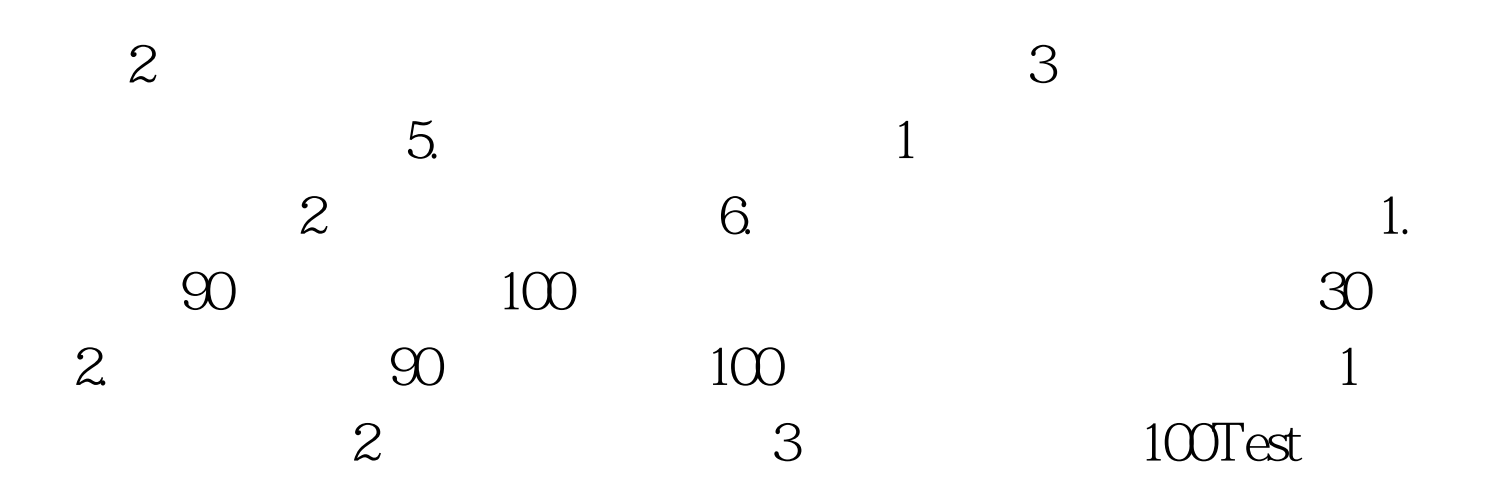

www.100test.com